**A**

# **Informatica Powercenter** Programmes de formation

Informatica permet aux entreprises d'acquérir un avantage concurrentiel grâce à la mise à disposition de données pertinentes, fiables et disponibles en temps voulu pour faire face à leurs impératifs économiques. Les entreprises s'appuient sur les solutions Informatica – dédiées à l'intégration de données, la qualité de données et les données « Big Data » – pour accéder, intégrer et fiabiliser leur capital d'information, que les données résident au sein de l'entreprise, en dehors ou dans le Cloud. L'ETLInformatica PowerCenter permet d'accéder, découvrir et intégrer les données de tous les systèmes métiers, quel que soit le format, et de les distribuer en temps voulu partout dans l'entreprise.

# **Objectifs**

 Devenir autonome sur Informatica PowerCenter Savoir développer des traitements pour alimenter les données des structures décisionnelles, relationnelles

# **Public concerné**

 Consultants débutant Développeurs débutant

# **Pré-requis**

 Connaissances de SQL Connaissances de SHELL UNIX

# **Programme**

#### **1. Présentation d'Informatica Powercenter**

 Outils d'alimentation d'Informatica Architecture de PowerCenter Composants de PowerCenter

#### **2. Prise en main des modules d'administration**

 Création du repository, maintenance et sauvegarde Sécurité d'accès et partage des projets

#### **3. Prise en main du module Designer et création de mappings**

 Source Analyzer (création et analyse des sources) Le Warehouse Designer (création de cibles) La Transformation Développer Le Mapping Designer Les transformations (expressions, jointure, lookup, filtre, agrégation…) Les fonctions fournies avec PowerCenter Stratégies de mise à jour Chargement des données

#### **4. Prise en main du module Workflow Manager et exécution des traitements**

Configuration du serveur Création de sessions et de Workflows Définition des sources et cibles physiques Scripts de pré et post-session Visualisation de l'exécution des traitements et des logs Monitoring des sessions, tuning, reprise sur incident

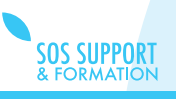